## Senet Numarası Değişikliği

Senet Numarası Değişikliği, Finans Bölümü'nde, "İşlemler/Müşteri Senetleri " menüsünün altında yer alır. Senet Numarası Değişikliği, senet ve bordro numaralarının, seri numaralarında ve son kaldığı numarada değişiklik yapılmasını sağlayan bölümdür.

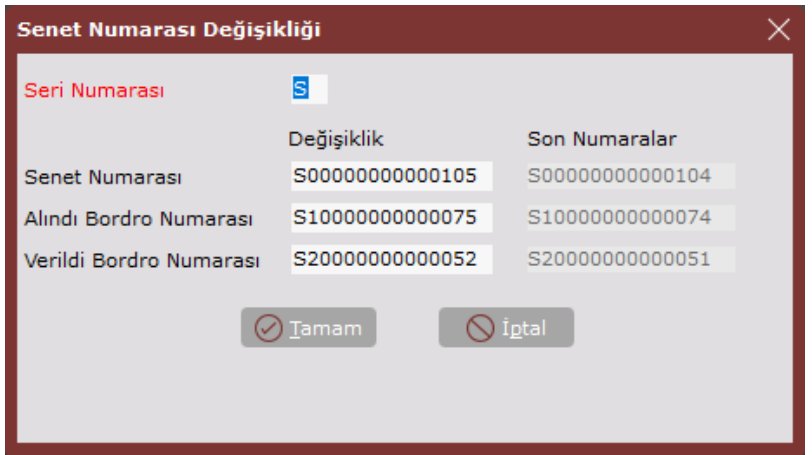

Senet Numarası Değişikliği ekranında yer alan alanlar ve içerdiği bilgiler aşağıdaki şekildedir:

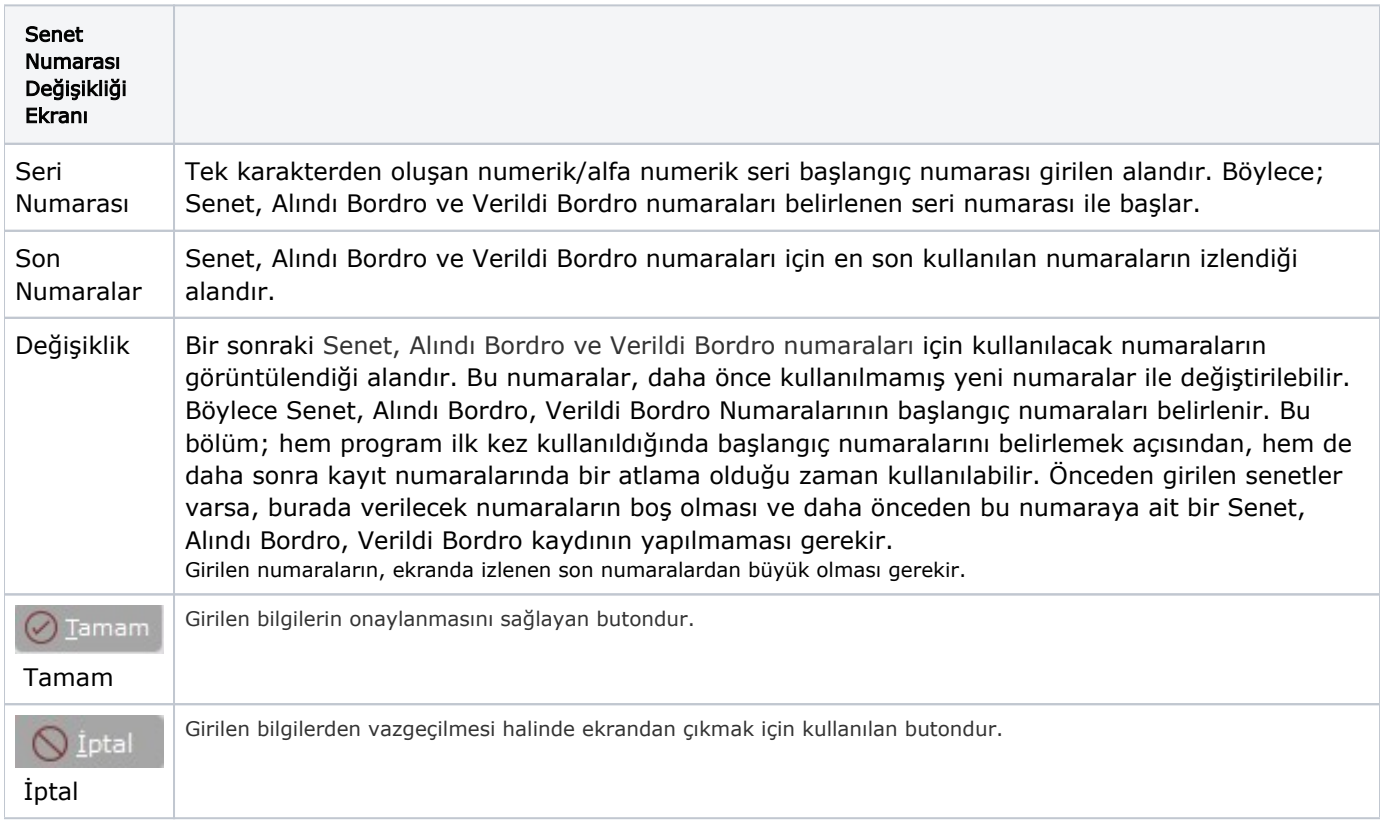